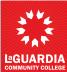

## **Authorization for Position Form**

| CUNYfirst Job Code - CUNYfirst Functional Title / CUNYfirst Contract Title: |                                                                                     |                     |       |  |
|-----------------------------------------------------------------------------|-------------------------------------------------------------------------------------|---------------------|-------|--|
|                                                                             |                                                                                     |                     |       |  |
|                                                                             | Multiple Positions Number of Positions                                              | ЕСР                 |       |  |
|                                                                             | New Position                                                                        | FACULTY             |       |  |
|                                                                             | Vacancy                                                                             | НЕО                 |       |  |
| Incumbent Name(s) / CUNYfirst Position(s) #:                                |                                                                                     | CLT                 |       |  |
|                                                                             | Substitute / Interim / Acting (Secure husering)                                     | CIVIL SERVICE       |       |  |
|                                                                             | Substitute / Interim / Acting (Search required unless filling for someone on leave) |                     |       |  |
|                                                                             | Reclassification                                                                    |                     |       |  |
|                                                                             | Merit Increase (Details in Comments Section)                                        |                     |       |  |
| Division:                                                                   |                                                                                     | Projected Amount Ne | eded: |  |
|                                                                             |                                                                                     | Funds Available     |       |  |
| CUNYfirst Dept Code - Department:                                           |                                                                                     | Department:         |       |  |
| Supervisor (Reports To) / CUNYfirst Position #:                             |                                                                                     |                     |       |  |
|                                                                             |                                                                                     | Budget Code:        |       |  |
|                                                                             |                                                                                     |                     |       |  |
|                                                                             |                                                                                     |                     |       |  |

Budget Code (Dept.# - Fund - MP - Oper Unit - Program - Funding Srce - Special Init - Dept with Program Name)

| Comments:                          |             |       |
|------------------------------------|-------------|-------|
| Authorization S<br>(Recording Secr |             | Date: |
| Prepared                           | Signature:  |       |
| By                                 | Print Name: | Date: |

c: Business Office

Human Resources

Affirmative Action